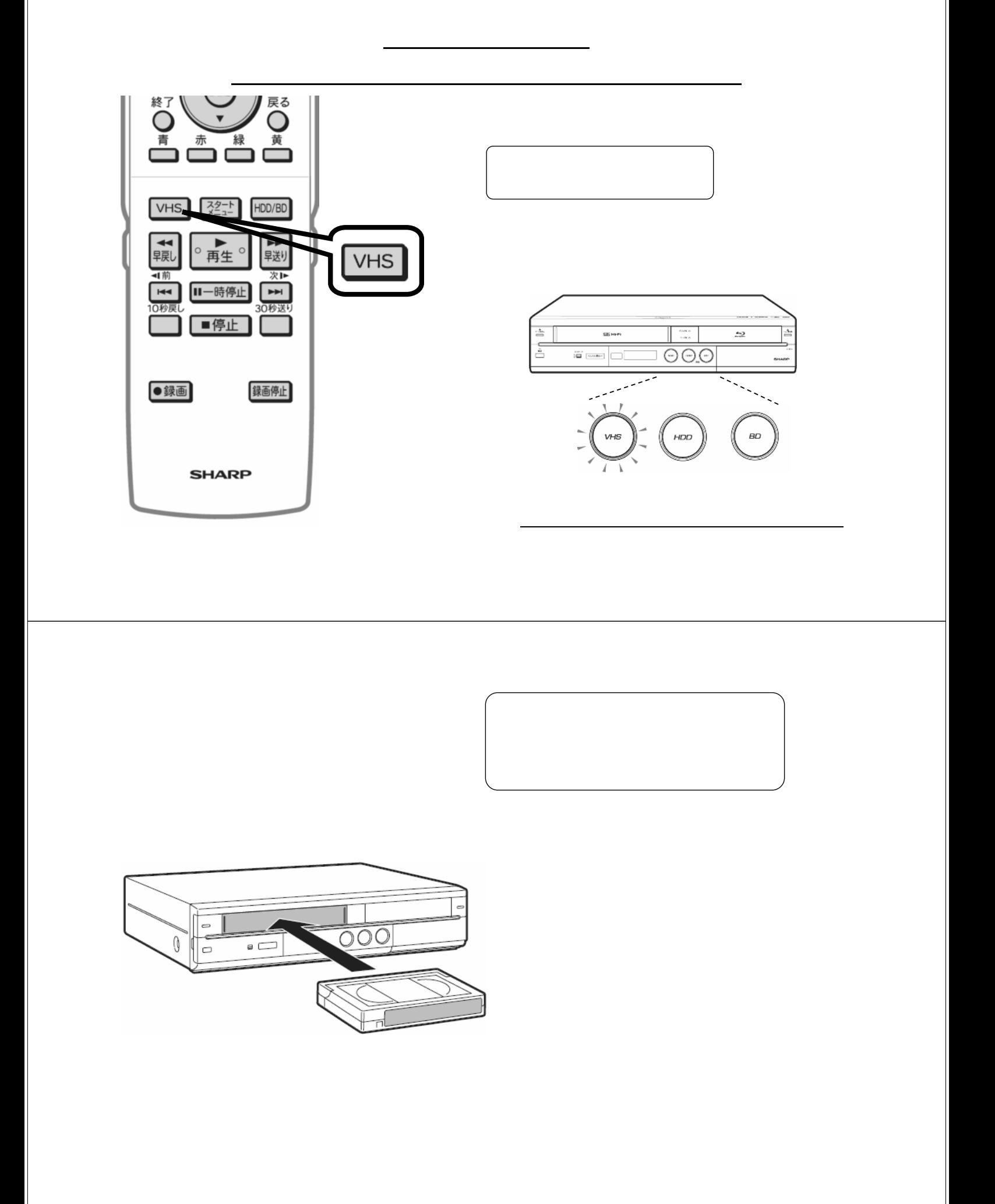

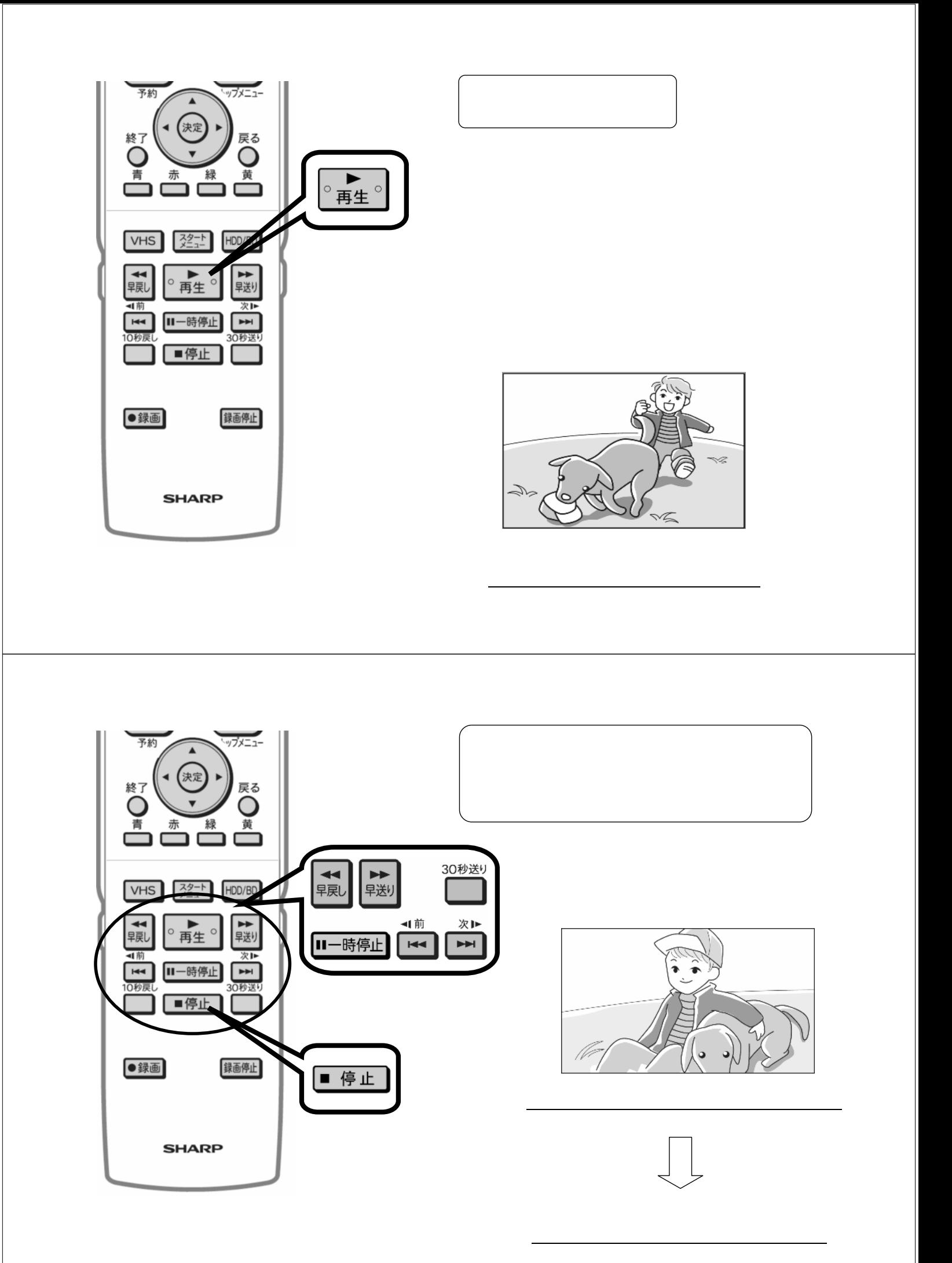

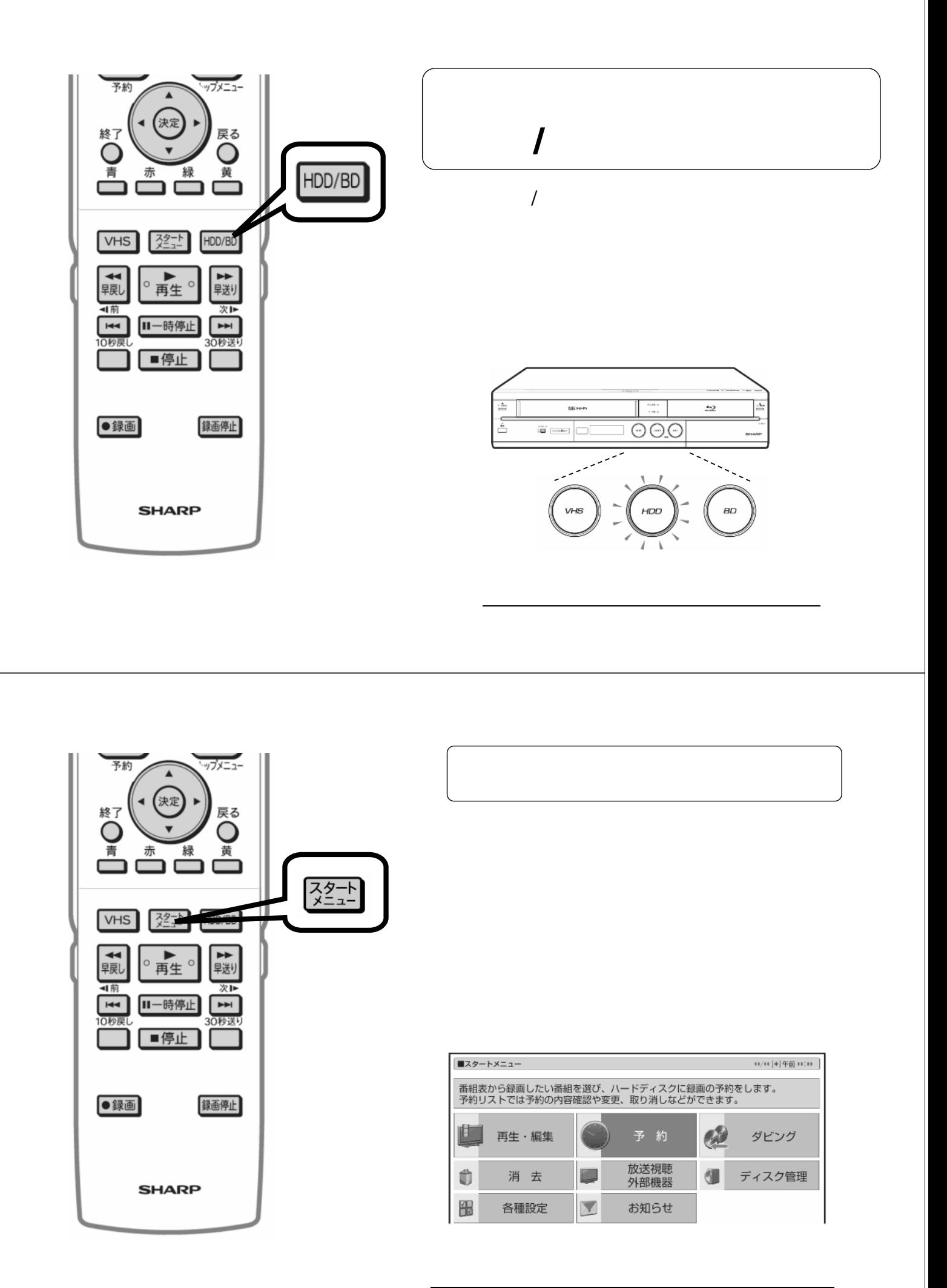

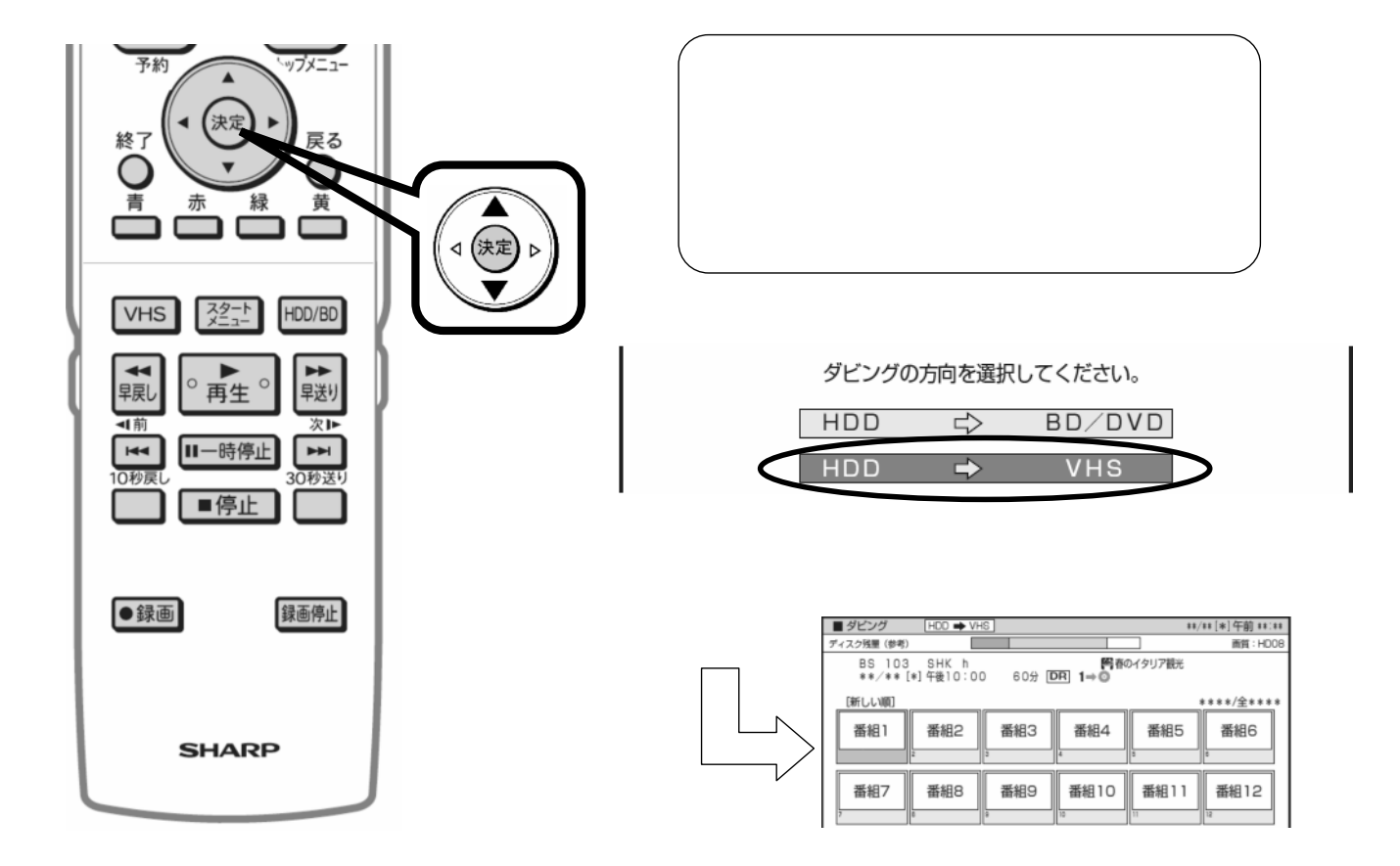

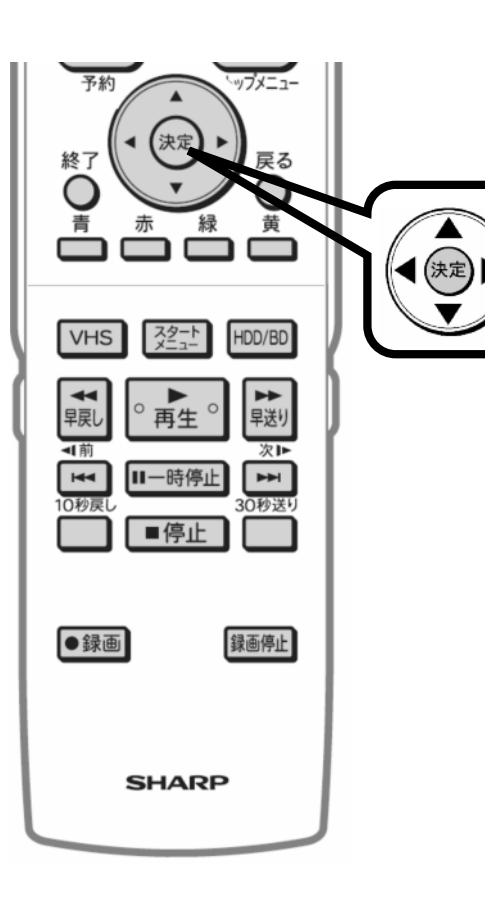

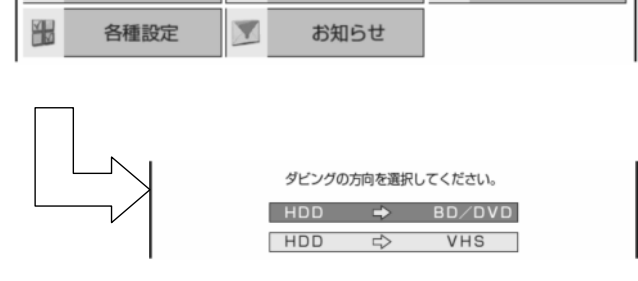

が映る

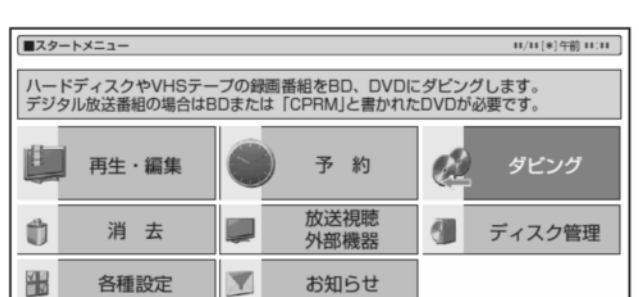

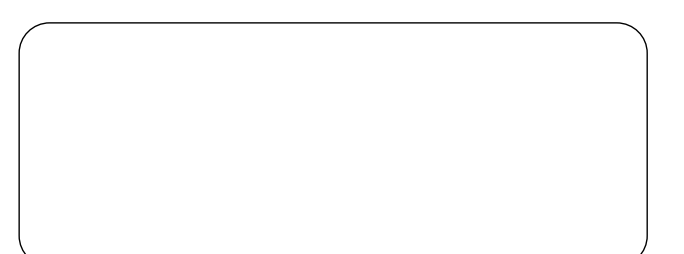

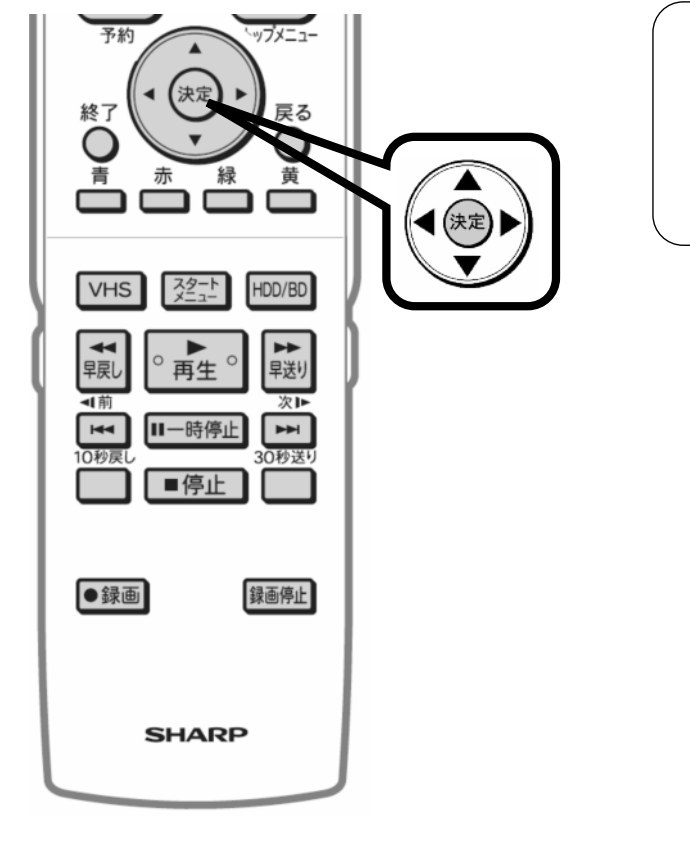

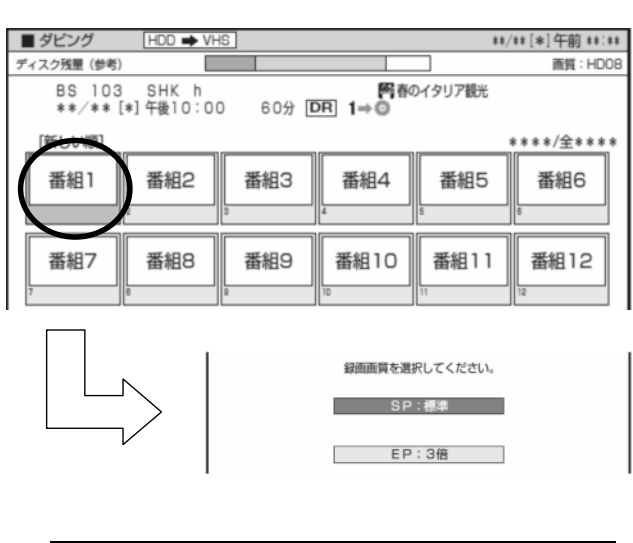

に換

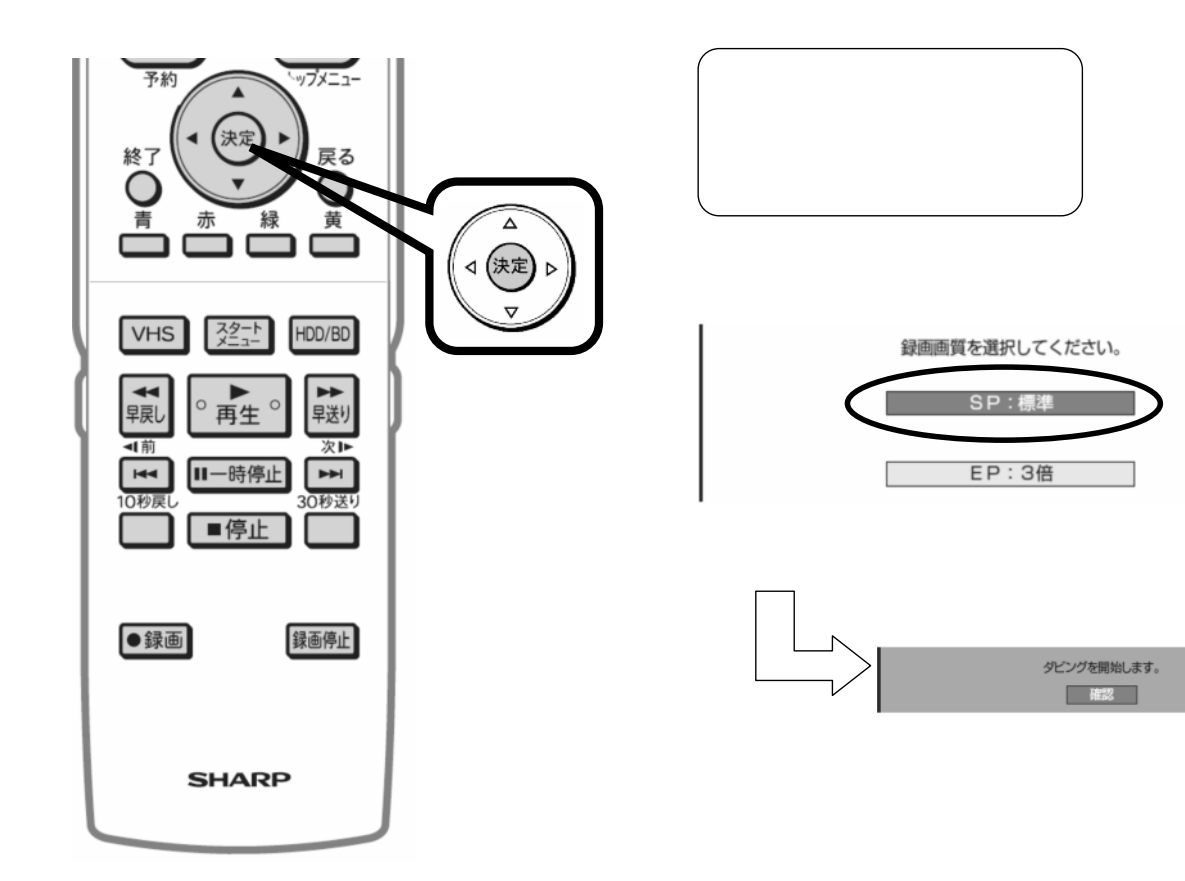

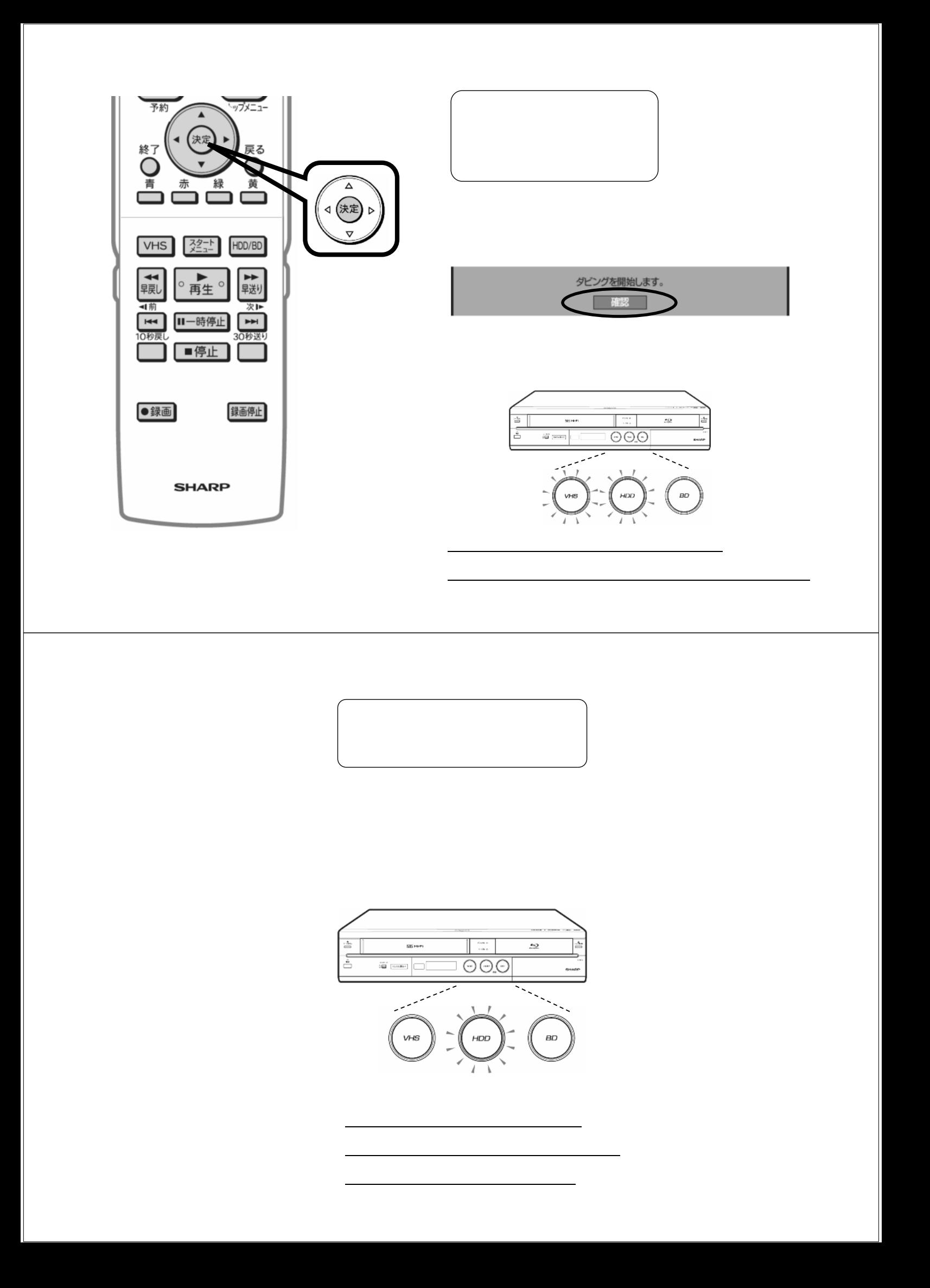